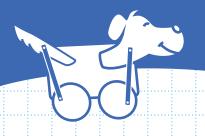

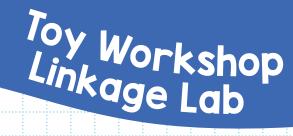

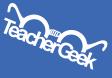

## Name:

Design: \_

Create the linkages shown. Then give the wheels a roll and see how they move. Draw the motion of the linkages using lines and arrows. Complete the Toy Workshop Build Guide before starting this lab.

Use two screws & nuts to hold the linkage upright.

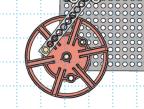

Teacher Signature:

Your linkages are actually levers. By moving the pivot point (screw), you can make your linkages trade force for distance (move further), or distance for force (move less, with more force).

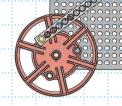

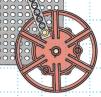

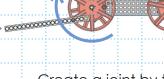

Example:

Design #

Create a joint by turning a screw through the linkages (strips). Do not ream the linkage holes. They should be able to pivot (rotate).

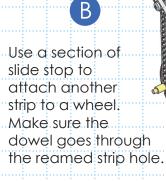

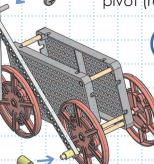

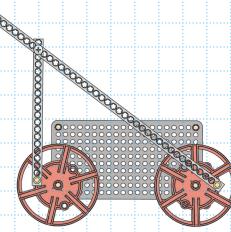

Show and explain how your linkages act like levers (because it is a lever).

Teacher Signature: \_

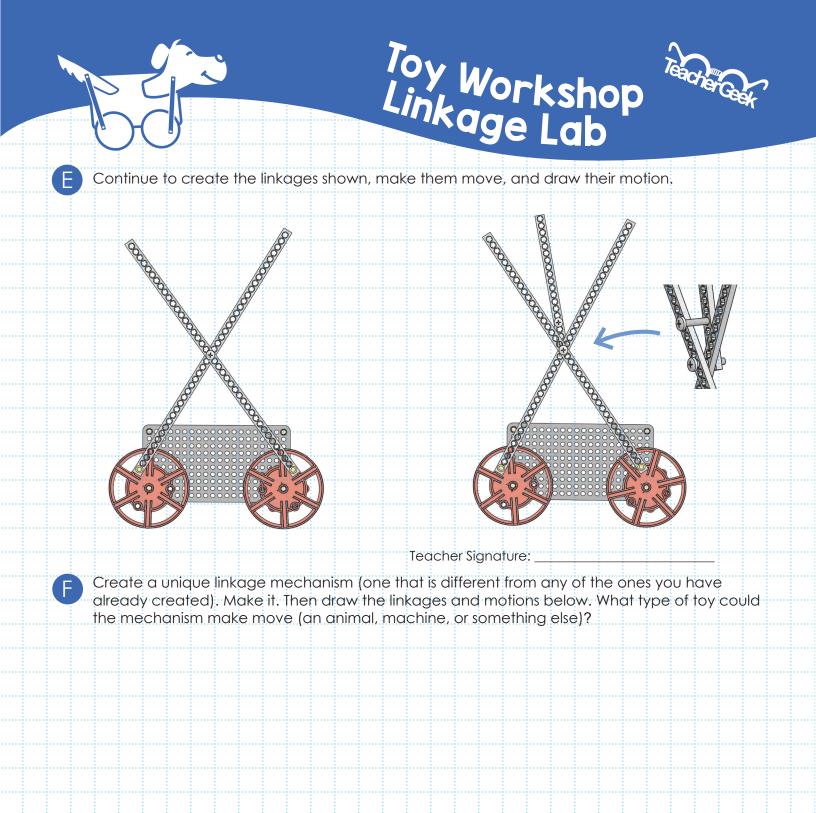

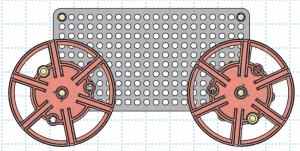

It's now time to use what you have learned, and create your own unique push toy. Return to the Toy Workshop Build Guide.

Materials for this activity at **teachergeek.com** © TeacherGeek Inc. 2016.